## THE TEMPLATE IS BROKEN UP INTO FOUR LAYERS:

- THE FIRST LAYER CONTAINS THE INSTRUCTIONS ONLY.

- THE SECOND LAYER CONTAINS A MASK (CURRENTLY MASKING A BLUE CIRCLE). - UNMASK AND DELETE THE CIRCLE. THEN USE THE MASK FOR THE FIRST OF YOUR TWO IMAGES. THIS IMAGE WILL BE SEEN WHEN VIEWED FROM THE WEARER'S LEFT.

- THE THIRD LAYER CONTAINS AN ADJACENT BUT IDENTICAL MASK (CURRENTLY MASKING AN ORANGE CIRCLE). - UNMASK AND DELETE THE CIRCLE. THEN USE THE MASK FOR THE SECOND OF YOUR TWO IMAGES. THIS IMAGE WILL BE SEEN WHEN VIEWED FROM THE WEARER'S RIGHT.

- THE THIRD LAYER CONTAINS THE LINES REPRESENTING THE HD BARS THAT DIVIDE THE IMAGES.

 - YOU WILL NEED TO INCLUDE THESE BARS IN YOUR SEPARATION TO USE FOR WHATEVER HD PRODUCT YOU CHOOSE TO PRINT TO CREATE THE LENTICULAR EFFECT.

 \*NOTE: YOU CAN CREATE A MASK IN A SHAPE THAT COMPLIMENTS YOUR DESIGN (AS SEEN IN THE EXAMPLE BELOW) TO AVOID PRINTING A RECTANGLE OF BARS.

## WILFLEX™ ORIGINALS EXAMPLE:

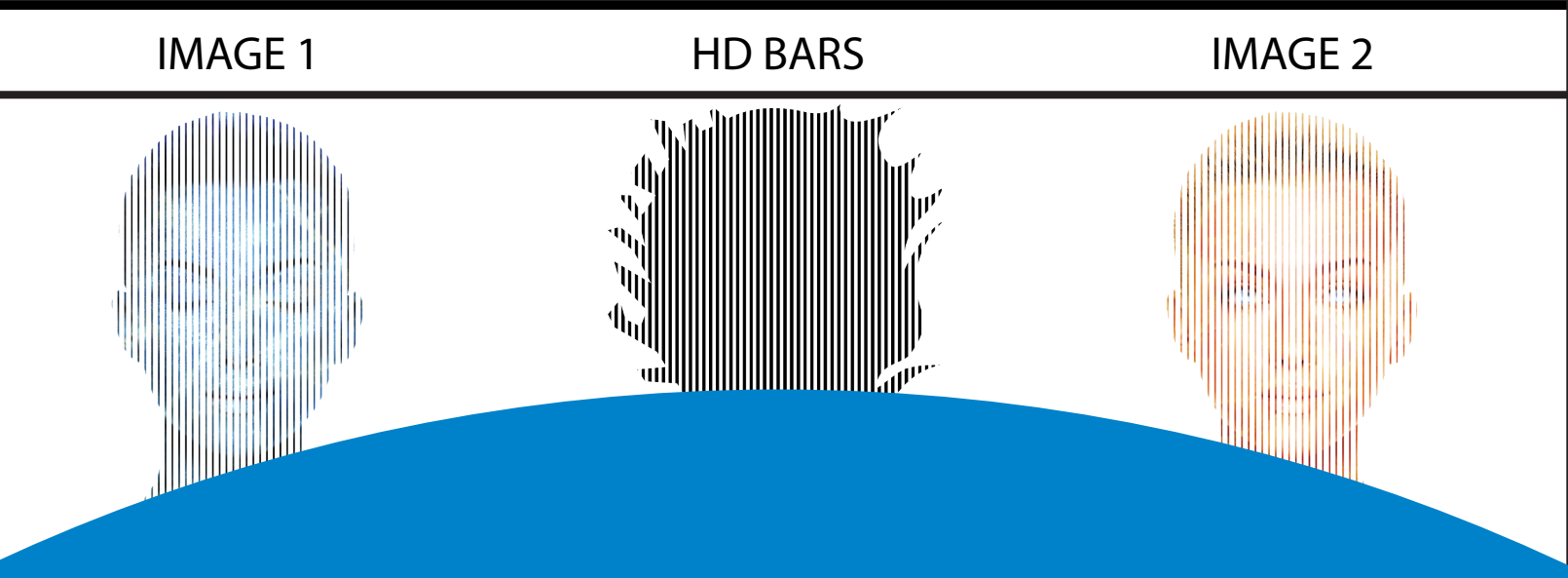

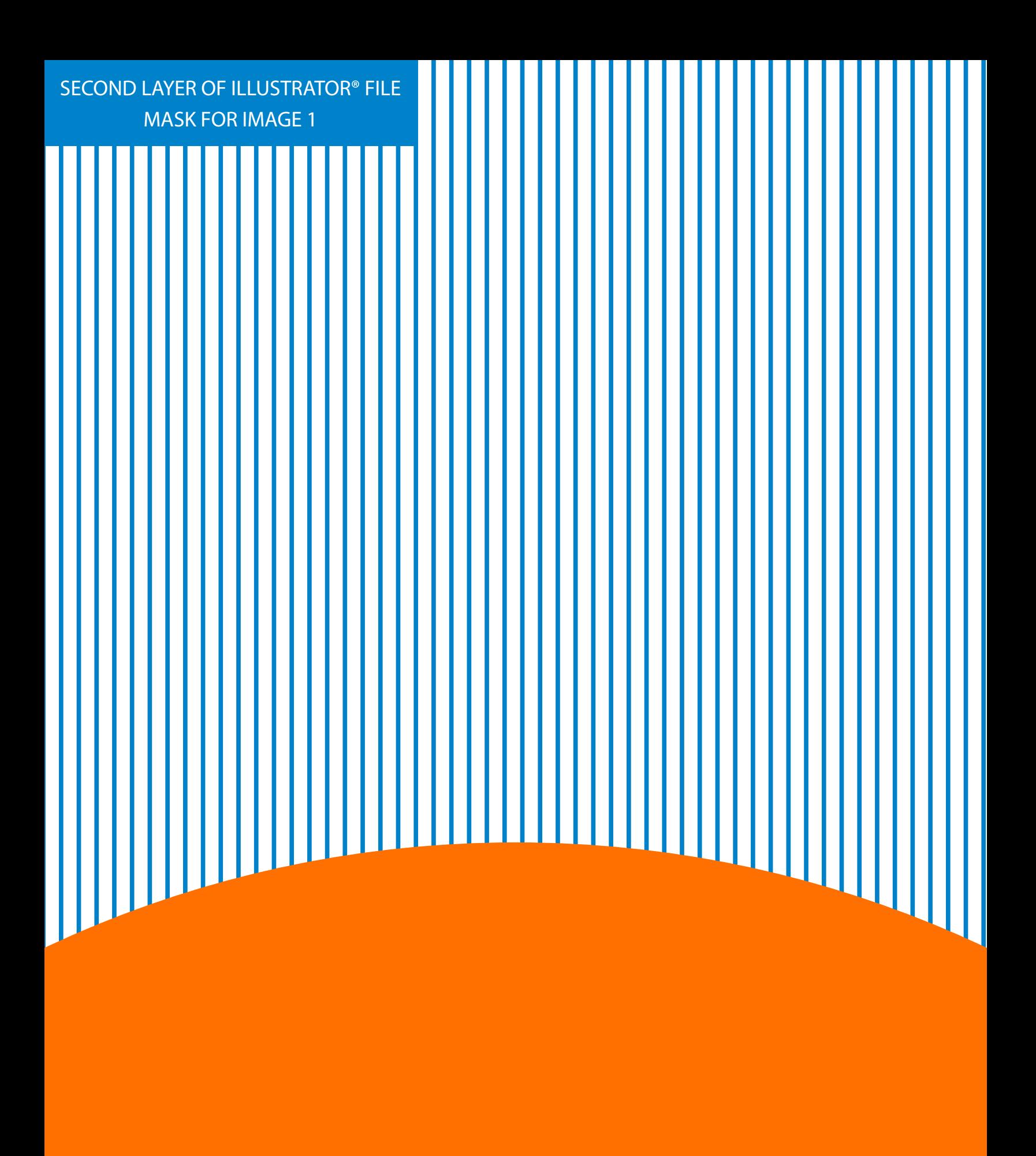

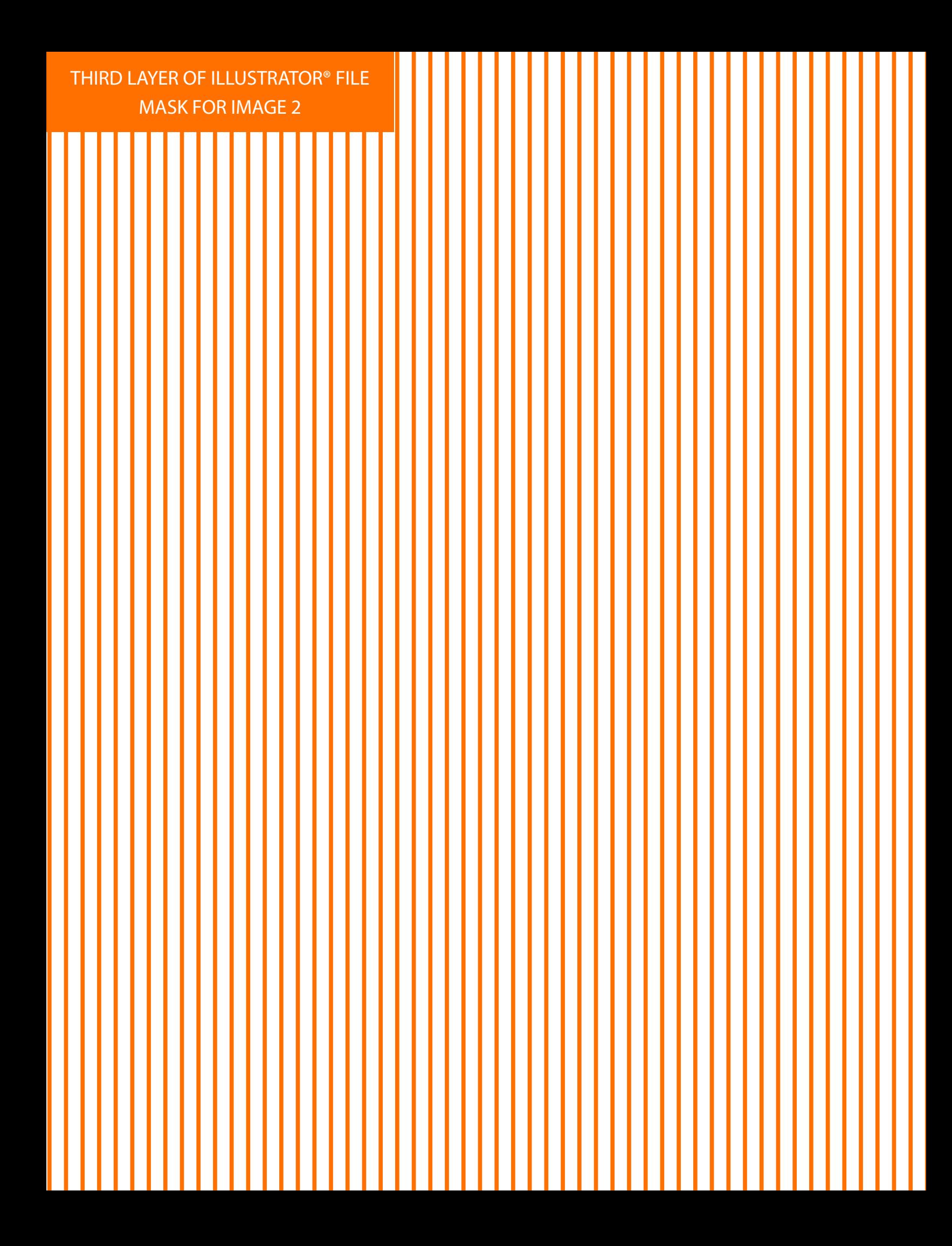

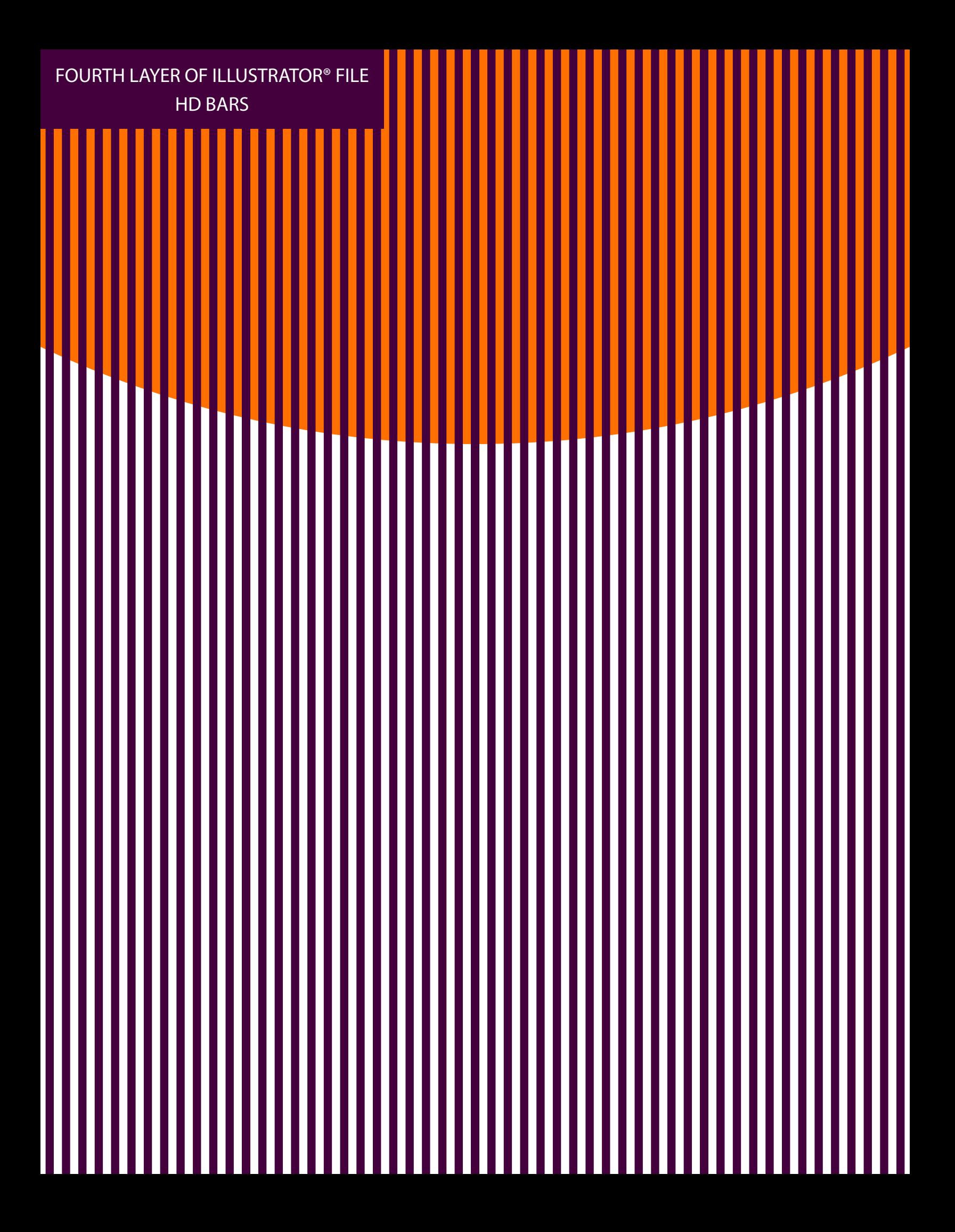